# FLOa%

# Kit Axepta

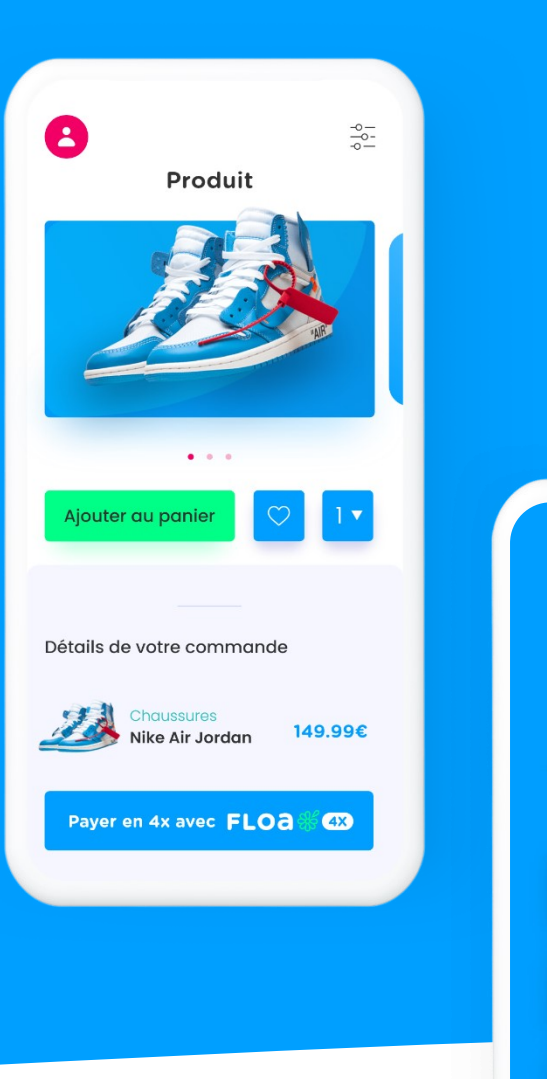

**FLOA** Contactez-nous gratuitement depuis la messagerie de votre choix Besoin d'aide? Nous pouvons vous aider depuis votre iphone ou Ipad. Nous sommes disponibles  $\left( \mathbf{v}\right)$ sur Messenger Nous sommes disponibles O sur WhatsApp

#### **FLOA**

**Onboarder et mettre en production les solutions FloaPAy auprès des partenaires de manière rapide et efficace tous canaux/tous pays**

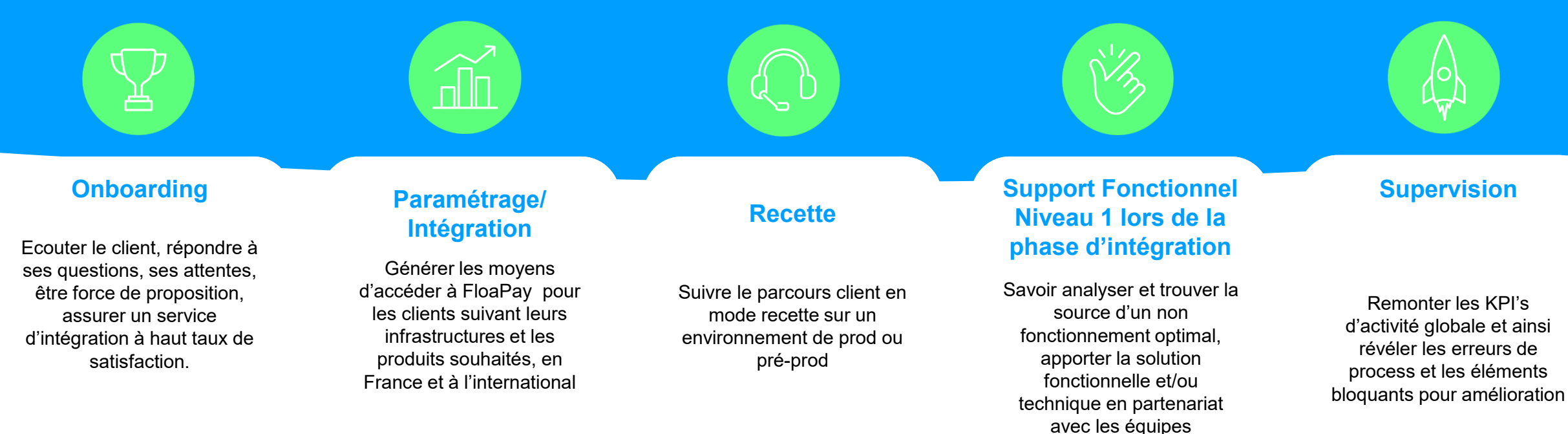

transverses

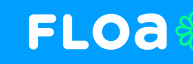

# **Support IT FloaPay**

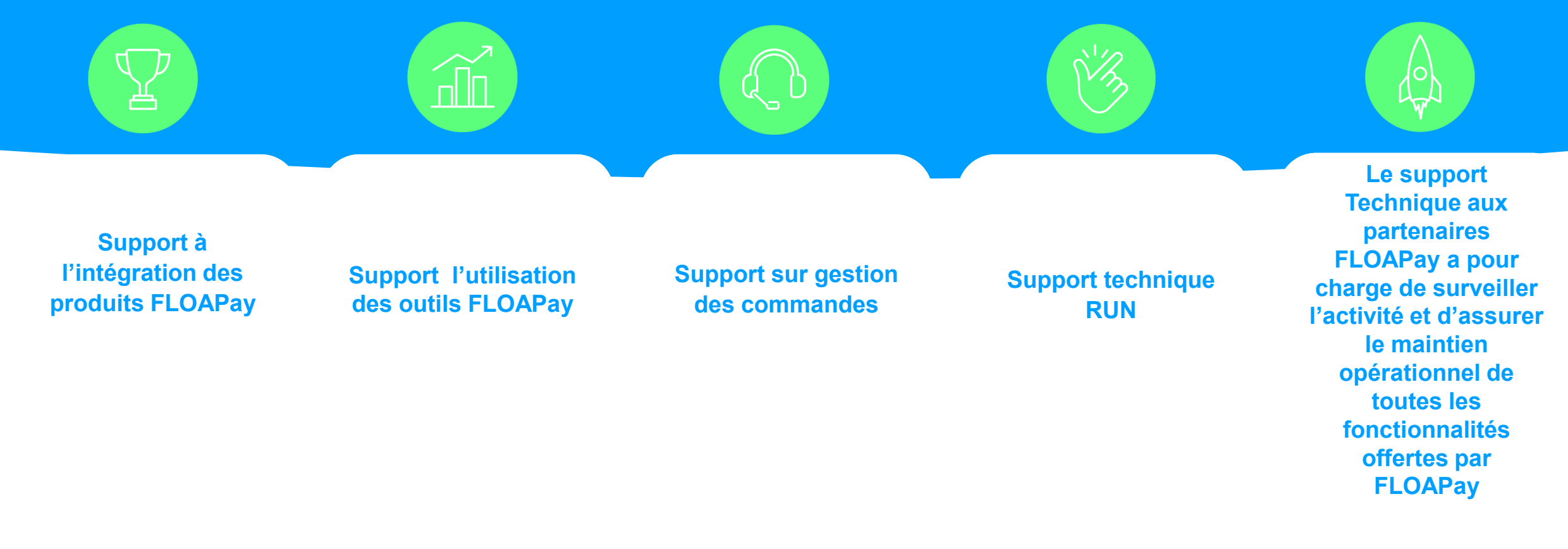

Contact PS : PS.floapay@floa.com

#### **PROCESSUS GLOBAL D'UNE INTEGRATION FLOA**

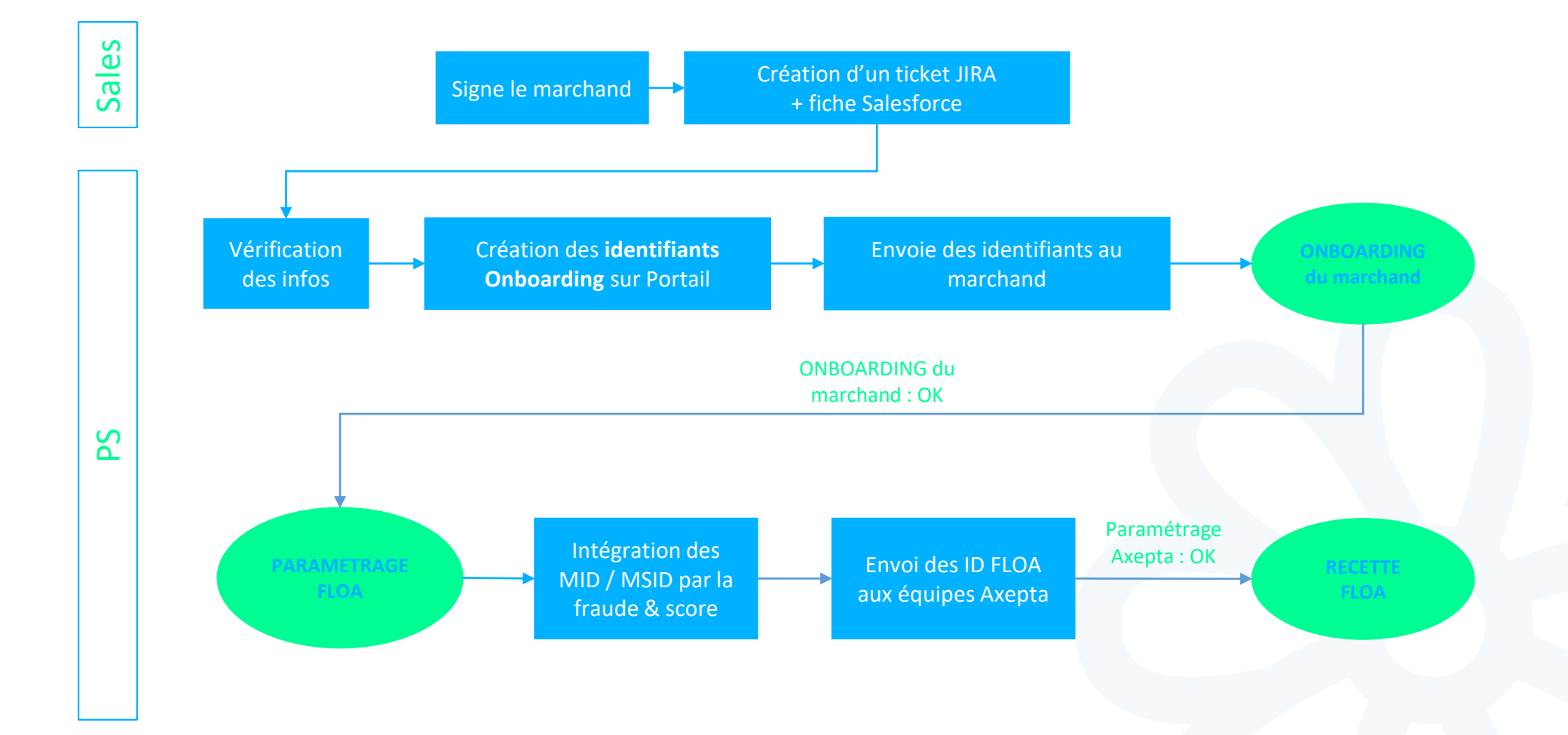

FLOa%

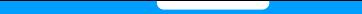

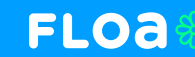

# **PROCESSUS DE RECETTE AXEPTA**

### **Délai 5 jours FLOA + Délai Axepta**

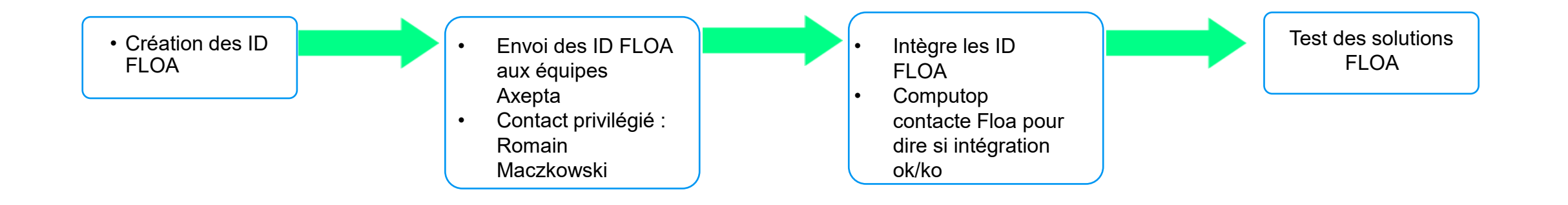

#### **TEST DES SOLUTIONS FLOA**

**FLOa**%

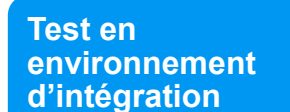

• Le marchand réalise une commande sur chacun des produits Floa intégrés (en respectant le minimum panier paramétré), puis fournit à Floa la référence de chaque commande

• FLOA valide la conformité de chacune des commandes.

**Test en environnement de production**

> • Le marchand réalise un test jusqu'au paiement pour chaque solution intégrée. A la suite des ces tests , le marchands confirmera la bonne réception des fonds afin de valider chaque test.(Voir pas à pas en annexe)

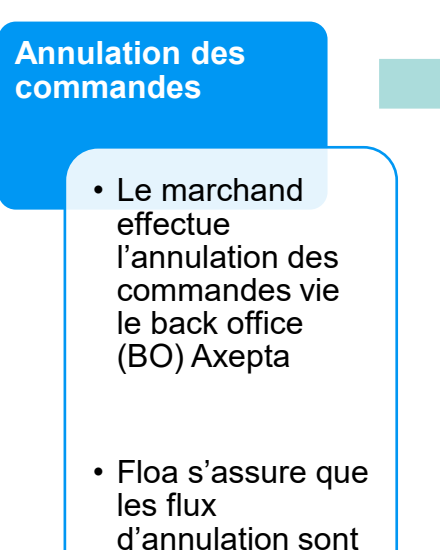

conformes

**Contrôles et validation des services Floa**

- Score
- Fraude
- IT FLOA Pay
- DAF
- Marketing

max : 5 jours

Délai

• La mise en production d'un marchand est bloquée si les éléments de MEA Floa ne sont pas validées par Floa

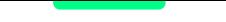

#### **FLOa**%

#### **Rappel**

- Le financement du/des tests arrivent à J+2 sur le compte du marchand.
- Une vérification et une confirmation des fonds sont faites à la fois côté FLOA et à la fois côté marchand.
- Les annulations sont effectuées via le BO Axepta par le marchand
- Pas de go MEP si les conditions marketing ne sont pas respectés.

### **LANCEMENT EN PRODUCTION**

• Suite à la validation de l'ensemble des virements FLOA confirme la bonne mise en production du marchand avec notification Axepta.

#### Document annexe**Support Technique Partenaires FLOA Pay** FLO<sub>a</sub>

#### Contacter le support

Vous pouvez ouvrir une demande support via notre outil de gestion de tickets en vous rendant à l'adresse suivante : [https://support-it.floapay.com](https://support-it.floapay.com/) ou en nous envoyant un mail à l'adresse suivante : [support-it-floapay@floa.com](mailto:support-it-floapay@floa.com)

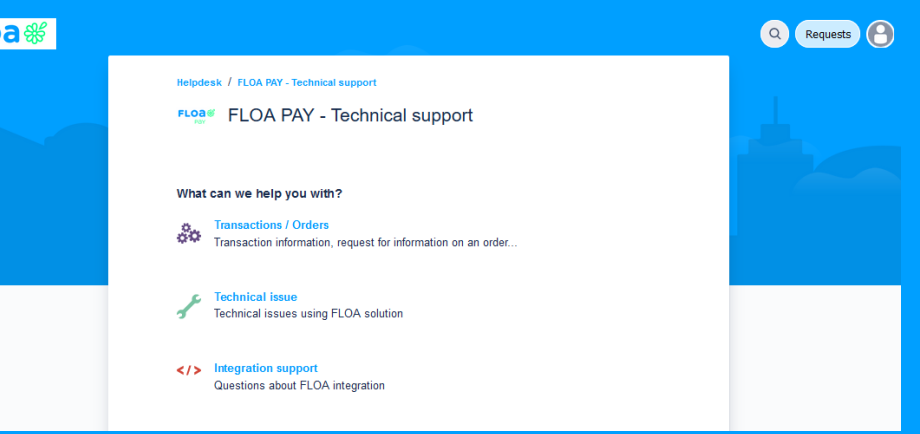

FLOAPAY<sup>%</sup>

#### Equipe

Le support est constitué d'un groupe de 7 personnes basées en France et disponibles en heures ouvrés (9h - 18h, du lundi au vendredi).

En dehors des heures ouvrés, une astreinte est disponible par téléphone pour répondre aux problèmes les plus urgents.

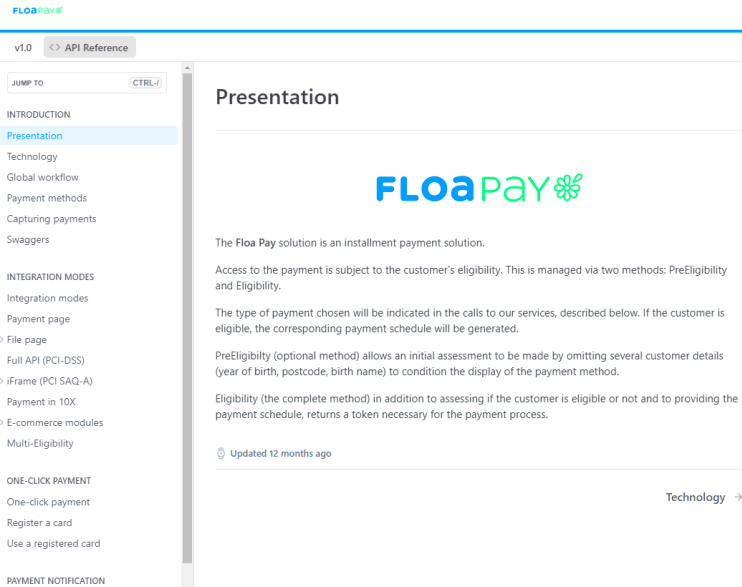

#### Documentation technique

Le support fournit une documentation technique répondant à la majorité des questions concernant l'utilisation des services FLOA Pay. La documentation est accessible via le web à l'adresse suivante : <https://floapay.readme.io/>

Technology -

Document annexe

# **Test de recette En mode intégration**

**FLOA** 

Afin de valider les données envoyées, nous vous demandons de réaliser un premier test en mode intégration – avec vos IDs de recette- sur votre environnement de préprod ou de production.

Ce test consiste à la réalisation d'un passage de commande.

# **Les étapes de la recette en environnement de PreProd (test)**

#### **Passage d'une commande test Communication à FLOA Validation Score**

- Renseigner des informations personnelles cohérentes
- Utiliser les CB virtuelles communiquée par FLOA (paiement OK et paiement KO)

Une fois votre test effectué, merci de bien en informer votre interlocuteur FLOA

Une fois votre test effectué, Floa fera la demande de validation aux équipes score.

**Validation test**

La recette en intégration est validée. La recette en production pourra donc débuter.

# **Les étapes de la recette en environnement de Prod (live)**

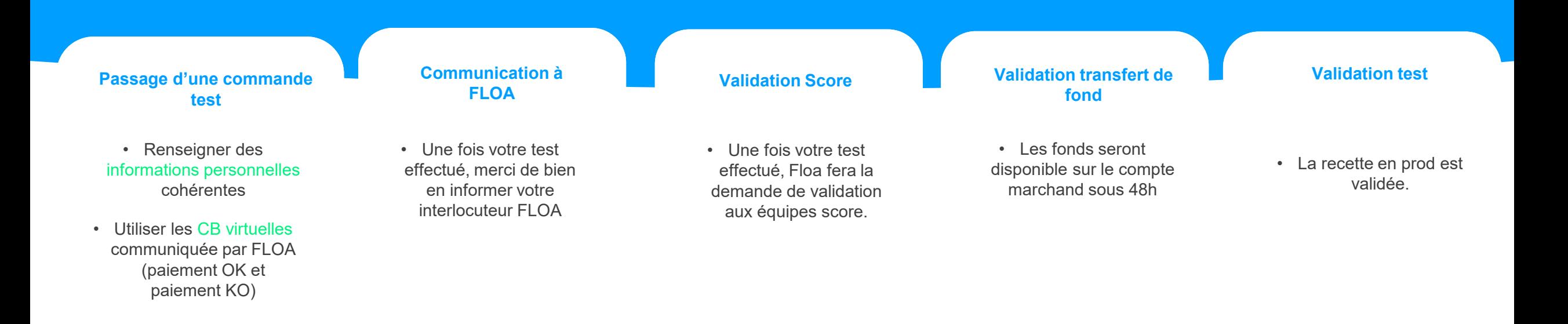